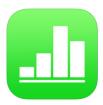

## Numbers

Numbers is the most innovative spreadsheet app ever designed for a mobile device. Created exclusively for iPad, iPhone, and iPod touch, numbers include support for Multi-Touch gestures and Smart Zoom so you can create powerful spreadsheets using just your finger.

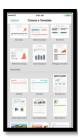

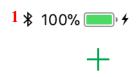

1. Open the Numbers app and tap the + to start a new document or edit a previous one.

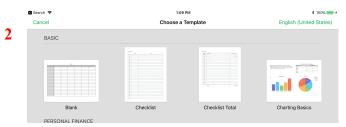

2. Choose the type of document you want to create.

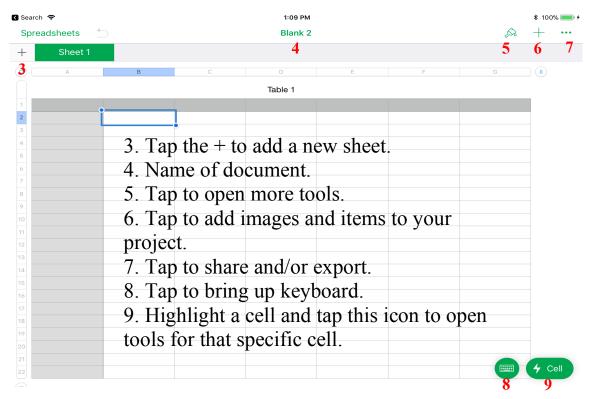